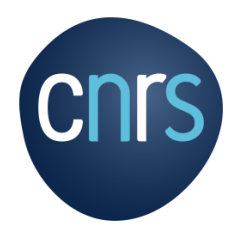

×.

# LA GESTION DES FRAIS<br>GROUPÉS SUR L'ÉTAT DE<br>FRAIS

CNRS - DCIF

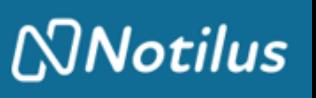

Lors de l'initialisation de l'état de frais dans NOTILUS, et de la complétion des lignes de frais, le système génère systématiquement autant de lignesde frais repas midi, repas soir et nuitée que de jours de mission.

Il est possible de renseigner les frais de type repas ou nuitée de 2 manières :

- 1 ligne de frais associée à 1 date de frais, avec la pièce justificative correspondante à chaque ligne ;
- Ou de regrouper les frais de même typologie sur une seule ligne avec une pièce justificative regroupant tous les justificatifs des dates concernées.

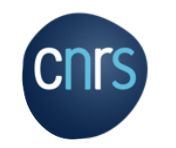

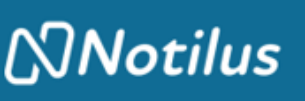

Exemple : mission du 22/09 au 24/09, en France

**1 ère possibilité :** 1 ligne de frais par date

- 3 lignes repas midi, pour 10€ chacune (restaurant administratif)
- 2 lignes repas soir, pour 20€ chacune

Chaque ligne de frais doit comporter la pièce justificative associée.

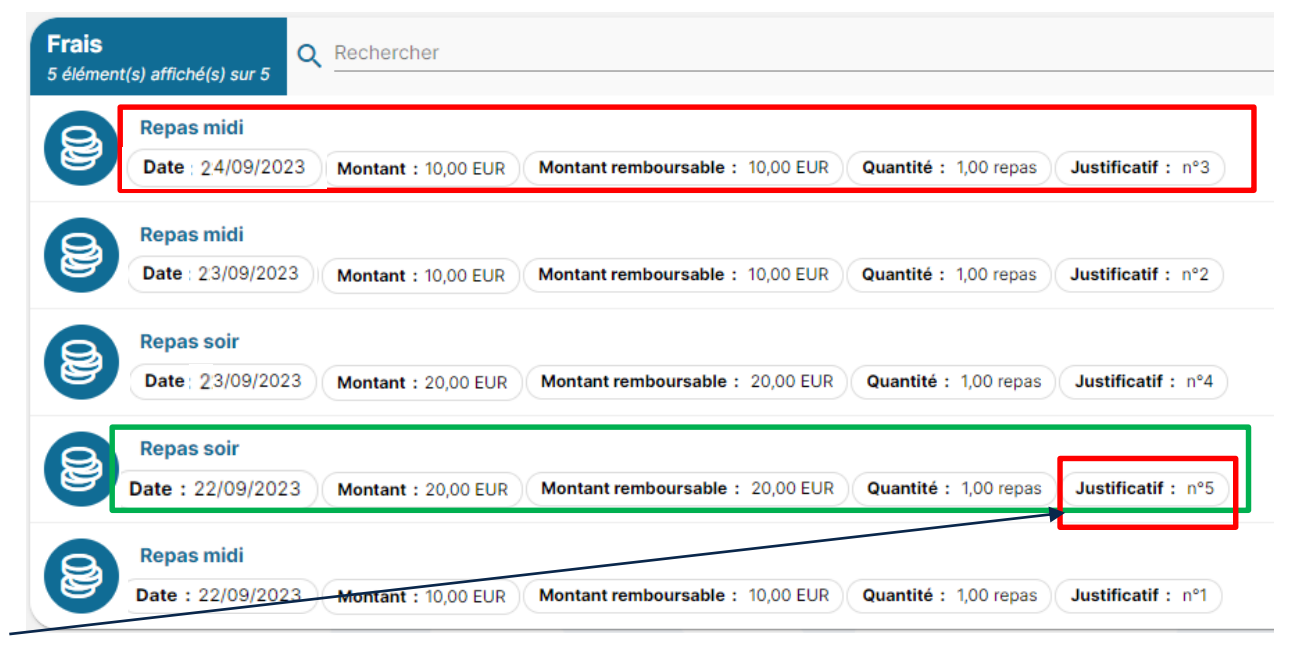

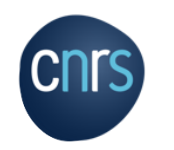

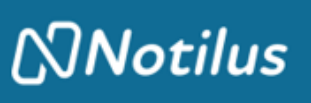

Exemple : mission du 22/09 au 24/09, en France

**2 ème possibilité :** 1 ligne de frais groupée par type de frais

- 1 ligne repas midi, pour 30€ (3 repas pris au restaurant administratif)
- 1 ligne repas soir, pour 40€ (2 repas)

Chaque ligne de frais doit comporter la pièce justificative associée : 1 scan global pour les  $3 \searrow$ repas.

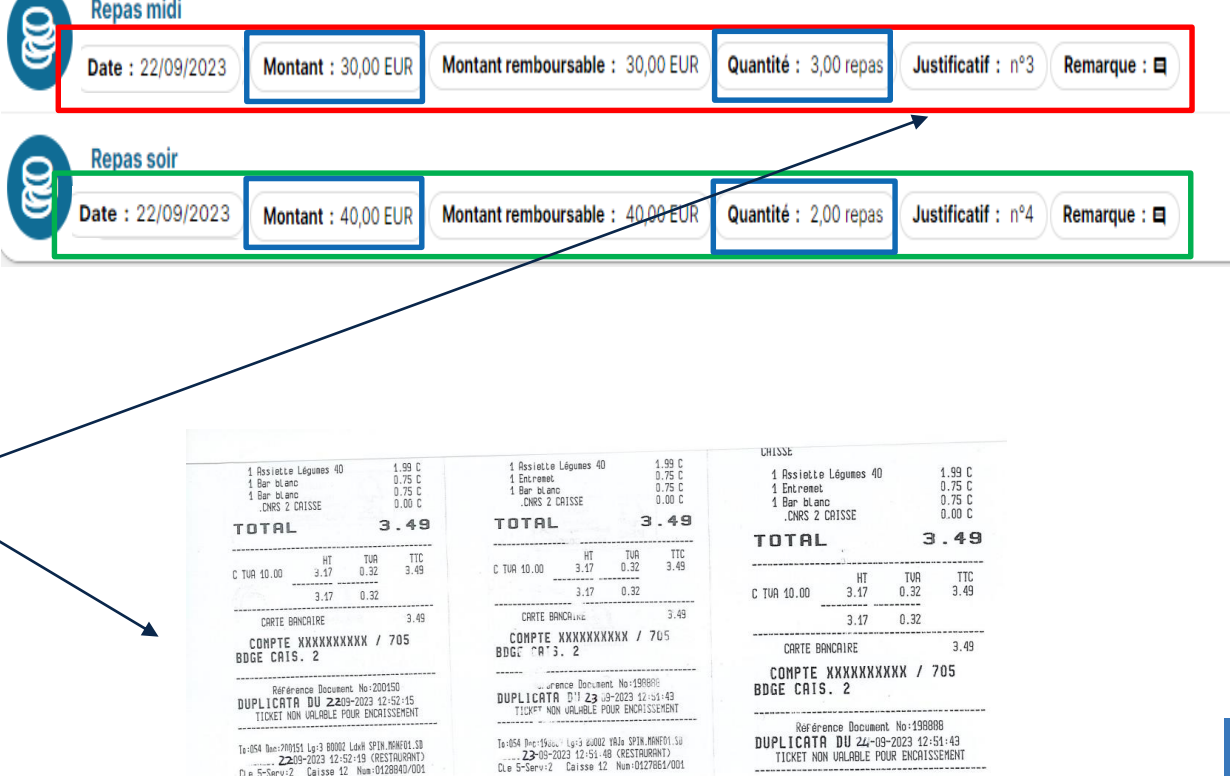

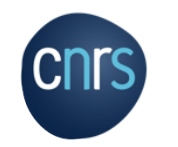

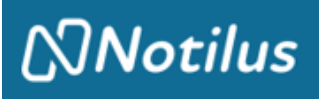

 $\sqrt{2}$ Les lignes de frais qui ne sont plus utiles sont à supprimer.

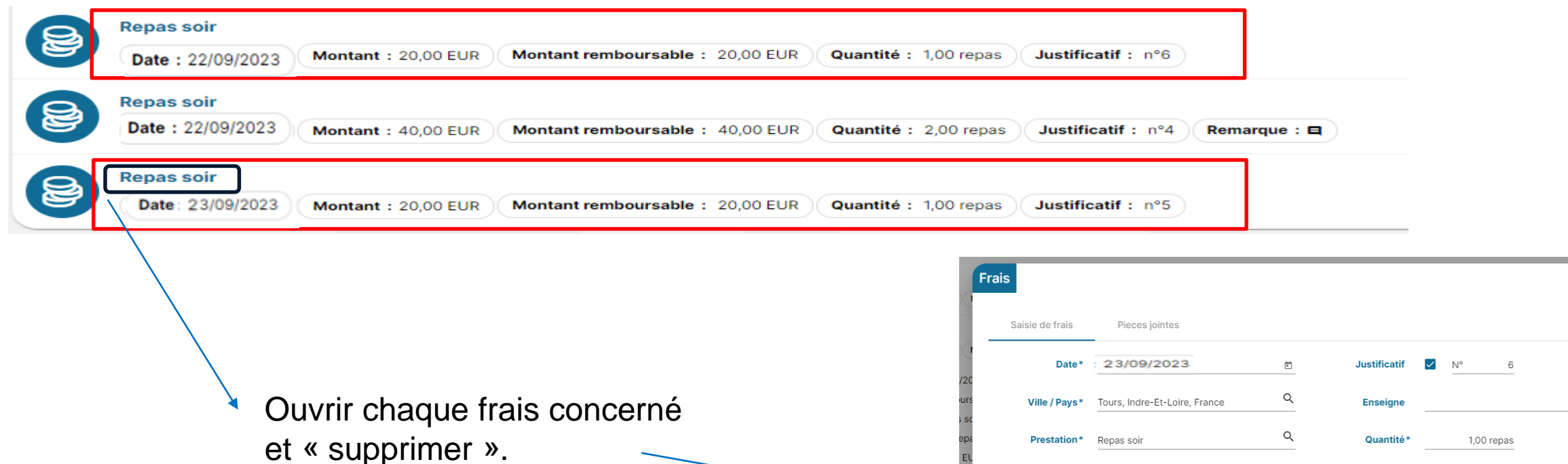

Indemnité

Remarque

France

Plafond (20,00 EUR / repas)

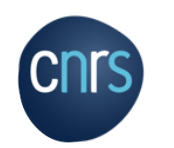

Enregistrer

20,00 EUR

Supprimer

Il convient d'indiquer en « Remarques » le nombre et les dates des frais groupés :

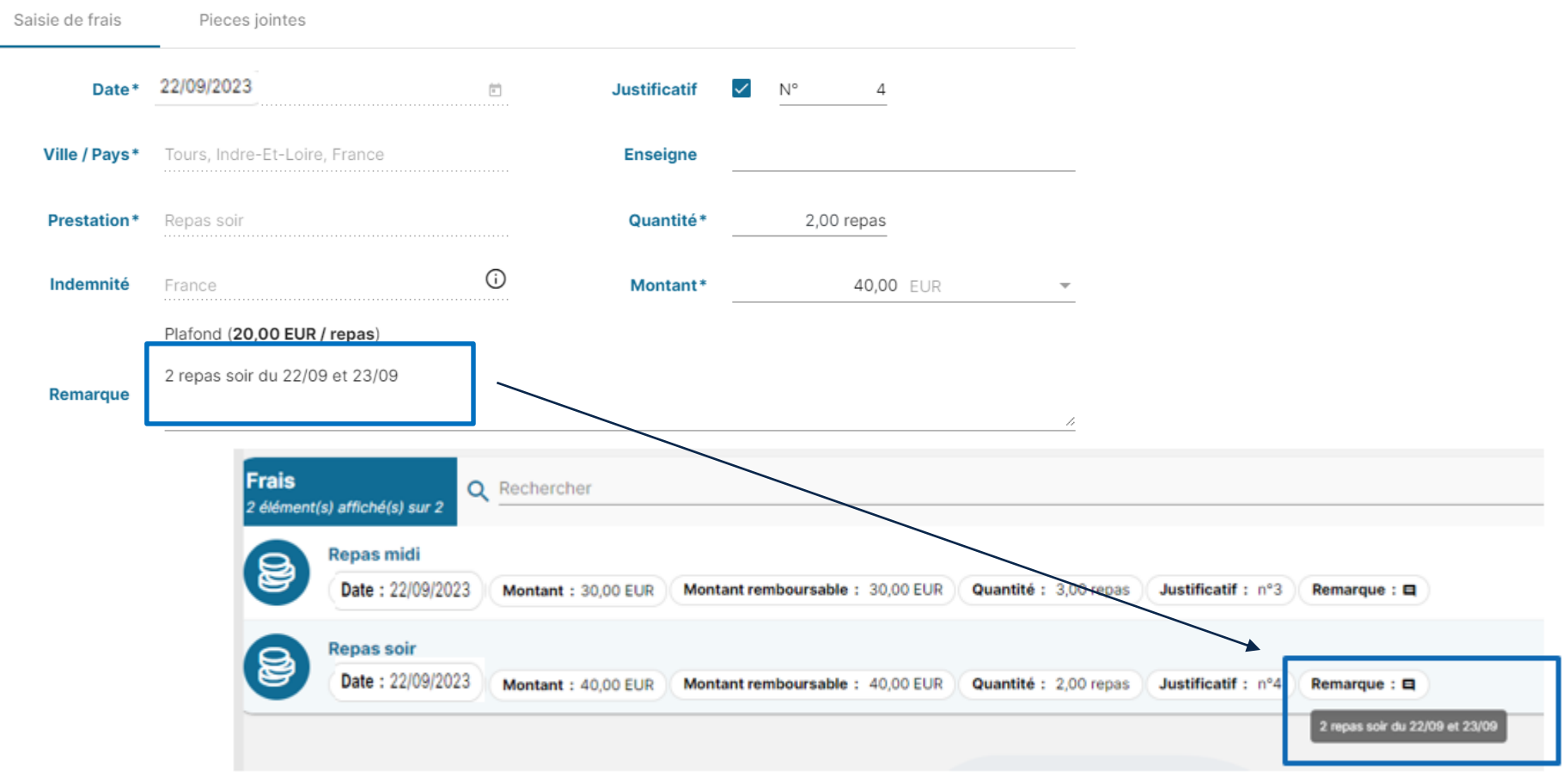

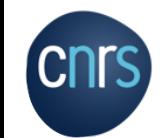